## Package 'hchinamap'

August 23, 2019

Type Package Title Mapping China and Its Provinces Version 0.1.0 Description By binding R functions and the 'Highmaps' <https://www.highcharts.com.cn/products/highmaps> chart library, 'hchinamap' package provides a simple way to map China and its provinces. The map of China drawn by this package contains complete Chinese territory, especially the Nine-dotted line, South Tibet, Hong Kong, Macao and Taiwan. License MIT + file LICENSE Encoding UTF-8 Date 2019-08-18 URL <https://github.com/czxa/hchinamap> BugReports <https://github.com/czxa/hchinamap/issues> LazyData true RoxygenNote 6.1.1 **Depends** R  $(>= 3.0.0)$ Suggests knitr, rmarkdown, magrittr, dplyr, shiny, colourpicker VignetteBuilder knitr Imports htmlwidgets NeedsCompilation no Author Zhenxing Cheng [aut, cre] Maintainer Zhenxing Cheng <czxjnu@163.com> Repository CRAN Date/Publication 2019-08-23 08:50:02 UTC

### R topics documented:

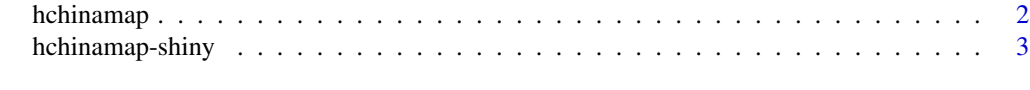

**Index** [5](#page-4-0). The second state of the second state of the second state of the second state of the second state of the second state of the second state of the second state of the second state of the second state of the second

<span id="page-1-0"></span>hchinamap *'hchinamap': Mapping China and Its Provinces, Municipalities and Autonomous Regions using R and 'Highmaps'*

#### Description

By binding R functions and the 'Highmaps' <https://www.highcharts.com.cn/products/highmaps> chart library,'hchinamap' package provides a simple way to map China and its provinces. The map of China drawn by this package contains complete Chinese territory, especially the Nine-dotted line, South Tibet, Hong Kong, Macao and Taiwan.

#### Usage

```
hchinamap(name, value, region = "China", width = NULL, height = NULL,
  elementId = NULL, itermName = "Random data", title = "",
  titleAlign = "center", titleSize = "20px", titleColor = "#333333",
  subtitle = "", subtitleAlign = "center", subtitleSize = "",
  subtitleColor = "#666666", min = 0, minColor = "rgb(255,255,255)",
 maxColor = "#006cee", legendLayout = "horizontal",
  legendAlign = "center", legendTitle = ",
  legendVerticalAlign = "bottom", hoverColor = "#a4edba",
  theme = "sunset")
```
#### Arguments

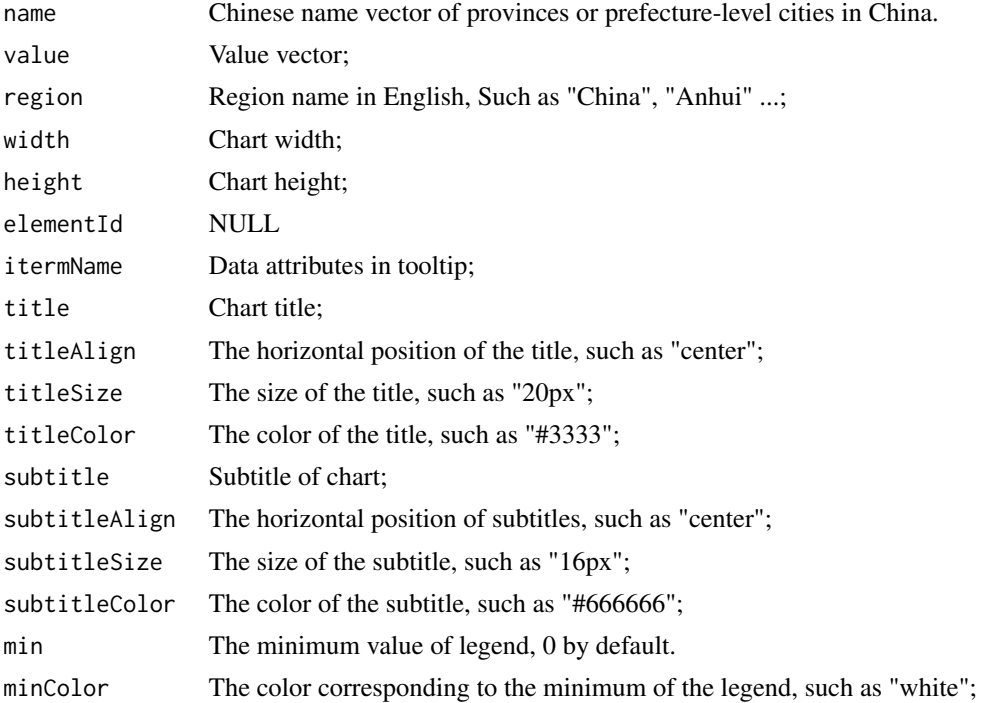

#### <span id="page-2-0"></span>hchinamap-shiny 3

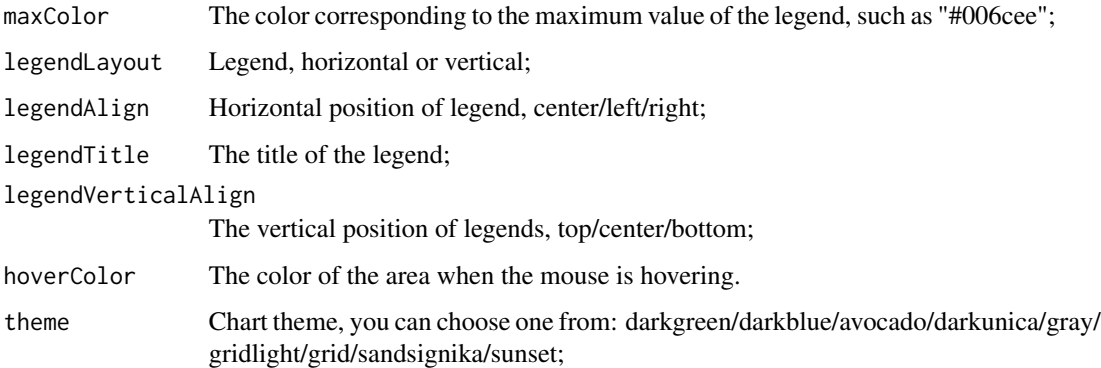

#### Note

Because the map data of Taiwan have not been collated yet, it is impossible to draw provincial map of Taiwan Province for the time being.

#### Examples

```
library(hchinamap)
library(dplyr)
library(magrittr)
dir <- tempdir()
download.file('https://czxb.github.io/br/chinadf.rda', file.path(dir, 'chinadf.rda'))
load(file.path(dir, 'chinadf.rda'), verbose = TRUE)
china <- chinadf %>%
  dplyr::filter(region == "China")
if(interactive()) {
  hchinamap(name = china$name, value = china$value, region = "China")
}
```
hchinamap-shiny *Shiny bindings for hchinamap*

#### Description

Output and render functions for using hchinamap within Shiny applications and interactive Rmd documents.

#### Usage

```
hchinamapOutput(outputId, width = "100%", height = "400px")
renderHchinamap(expr, env = parent.frame(), quoted = FALSE)
```
#### Arguments

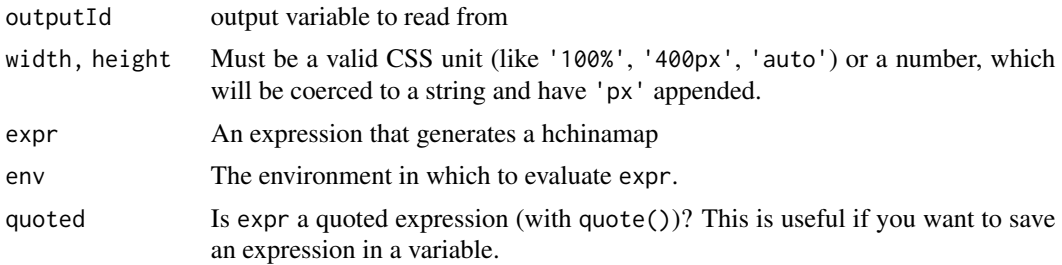

# <span id="page-4-0"></span>Index

hchinamap, [2](#page-1-0) hchinamap-shiny, [3](#page-2-0) hchinamapOutput *(*hchinamap-shiny*)*, [3](#page-2-0)

renderHchinamap *(*hchinamap-shiny*)*, [3](#page-2-0)